Windows Server 2008

- 13 ISBN 9787302267645
- 10 ISBN 7302267642

出版时间:2011-11

页数:386

版权说明:本站所提供下载的PDF图书仅提供预览和简介以及在线试读,请支持正版图书。

www.tushu000.com

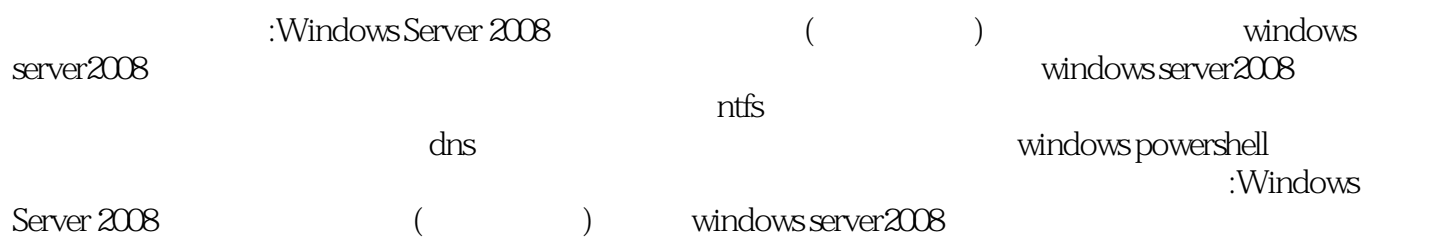

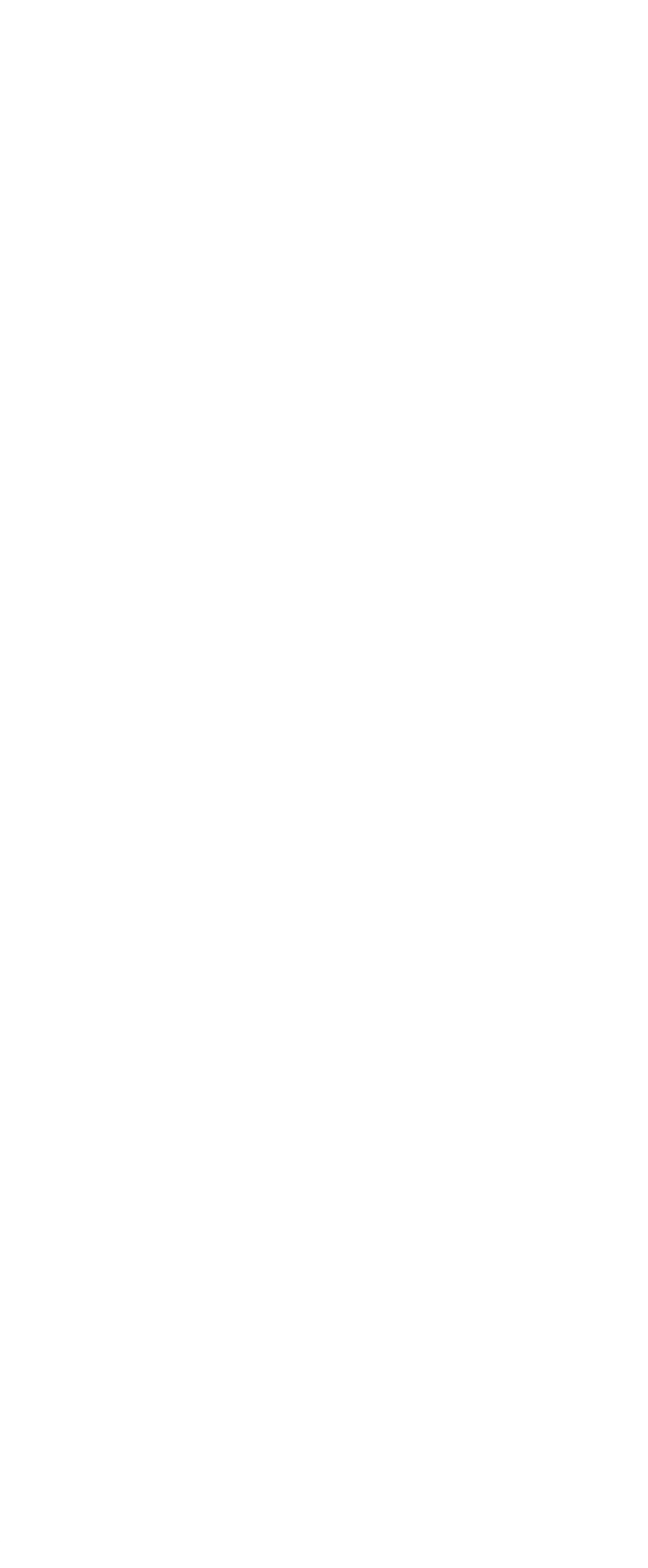

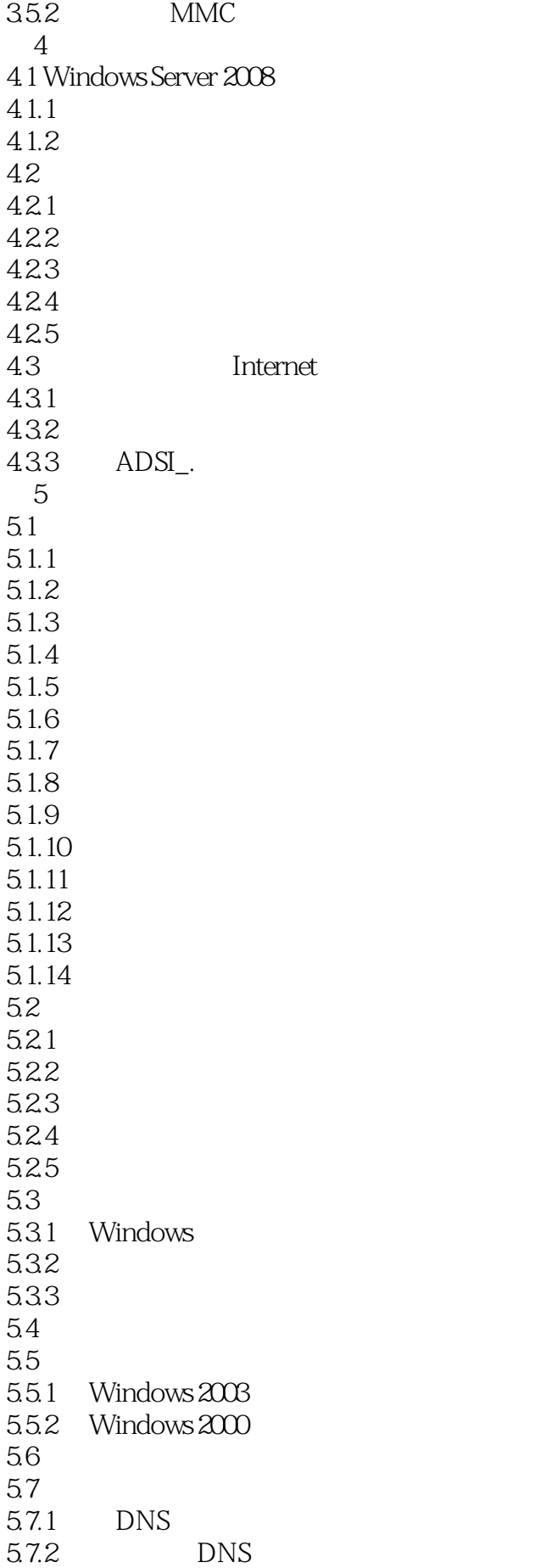

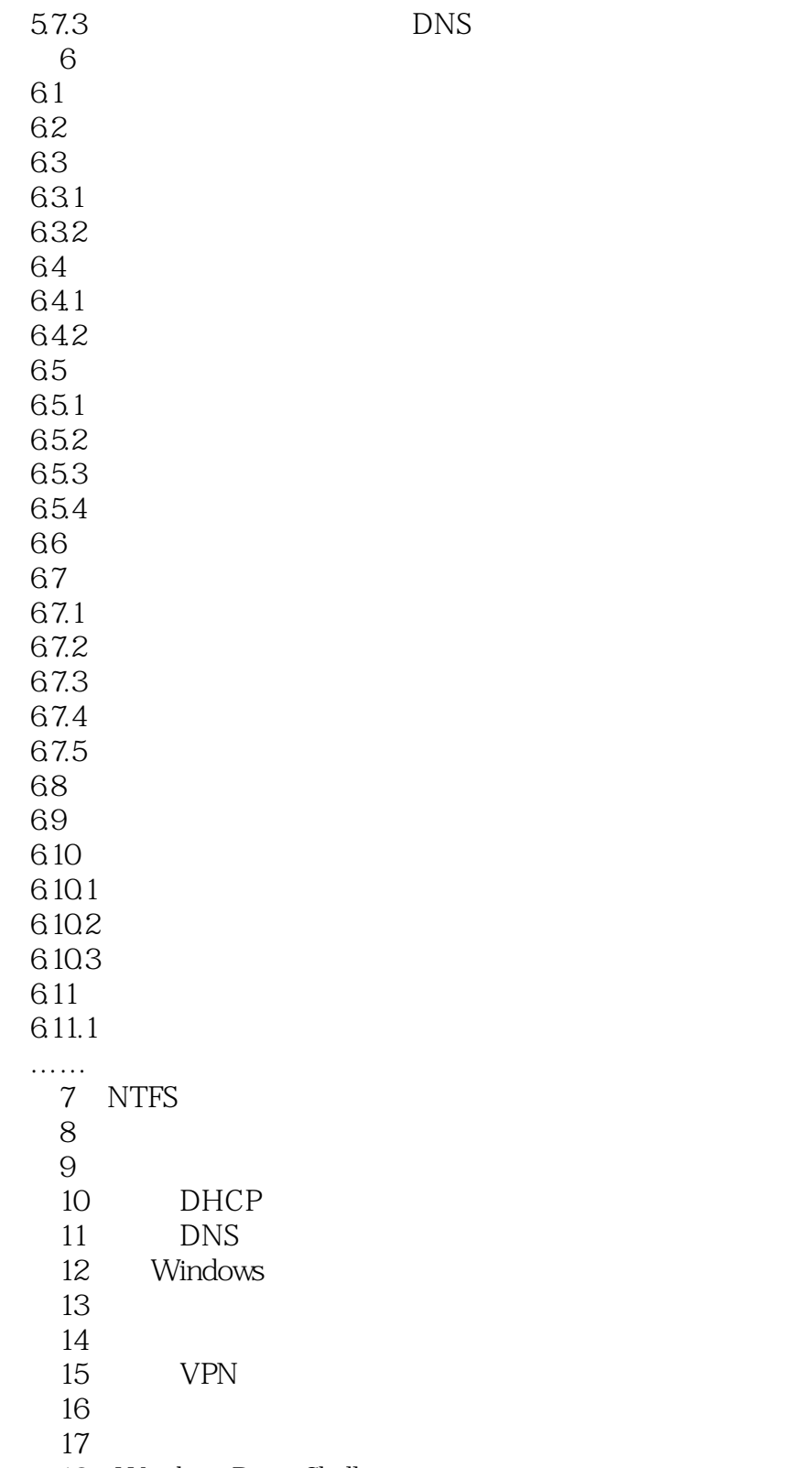

18 Windows PowerShell

 $\mu$ 

windows Server 2008

:Windows Server 2008 (and the contract of the contract of the contract of the contract of the contract of the contract of the contract of the contract of the contract of the contract of the contract of the contract of the

Windows Server 2008<br>Windows Server 2008 Windows Server 2008 Windows Server 2008 Windows Server 2008<br>NTFS  $NTFS$ 

Windows PowerShell

IIS 7.0

 $1$ 

- $2<sub>0</sub>$
- $3 \nightharpoonup$
- $4<sub>1</sub>$
- 
- 1<br>
2<br>
3<br>
4<br>
5 R2 .<br>
6 Windows Ser 6 Windows Server<br>7
- 

7、内容还是比较全面的一本手册性质的读物,漏掉了常用的FTP搭建等等,亮点在于同一种功能的多

 $8\,$ 

本站所提供下载的PDF图书仅提供预览和简介,请支持正版图书。

:www.tushu000.com